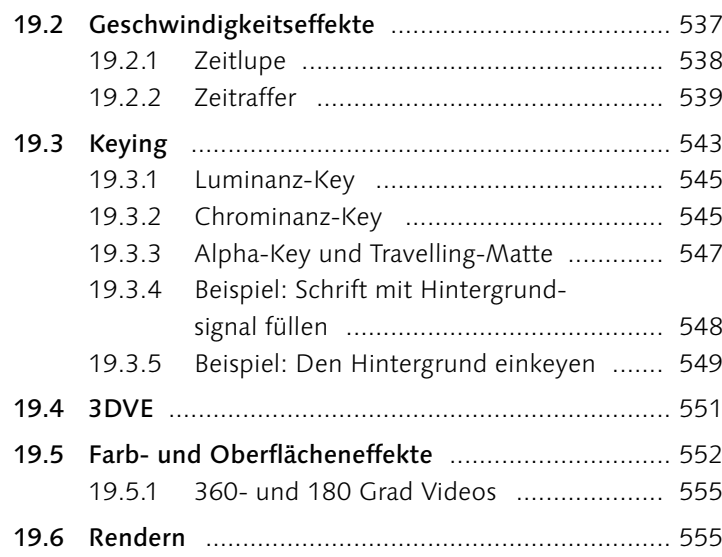

## **20 Workshop Schnitt**

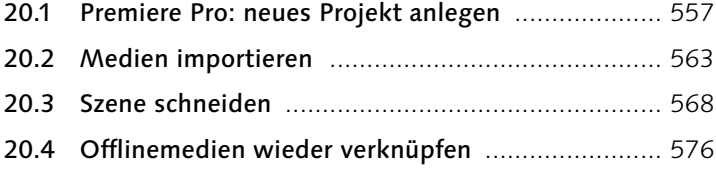

## **TEIL IV Präsentation**

### **21 Der Feinschliff**

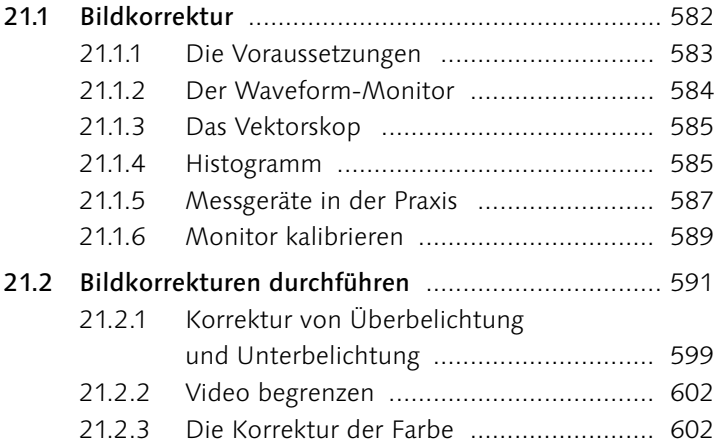

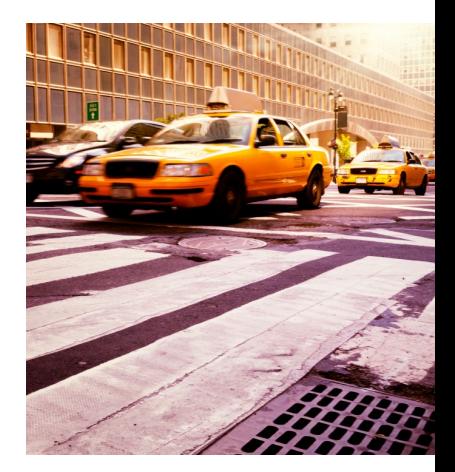

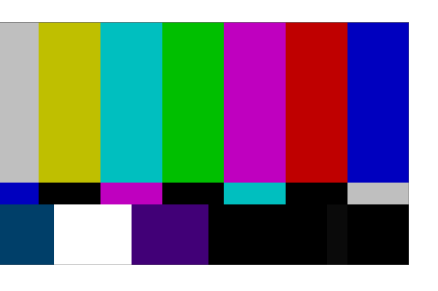

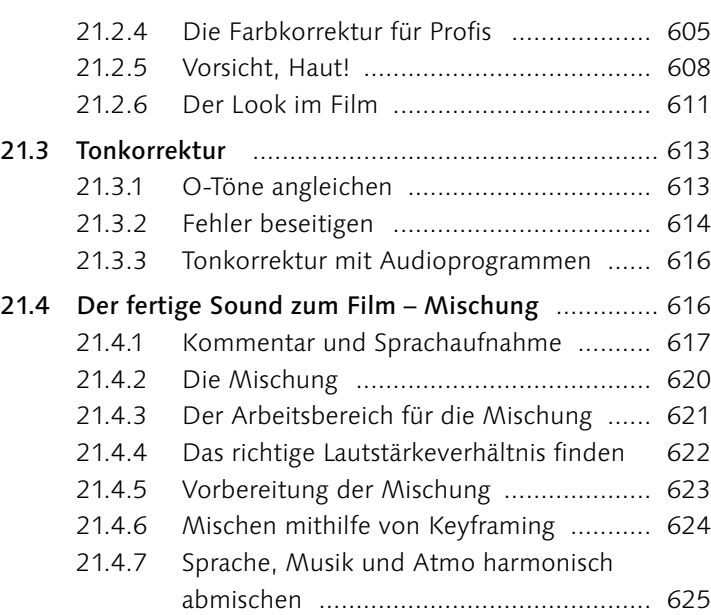

# **22 Die Veröffentlichung eines Films**

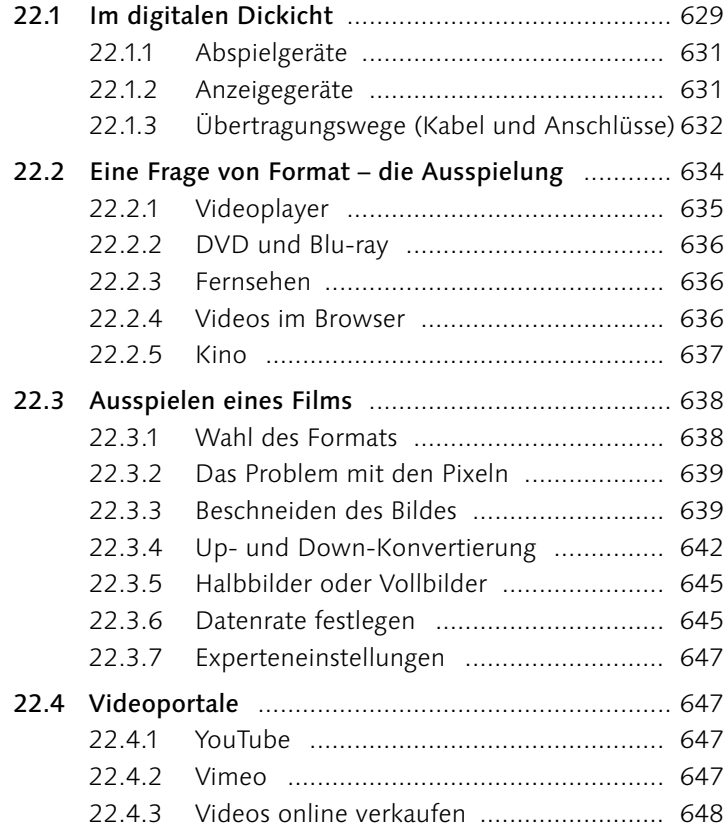

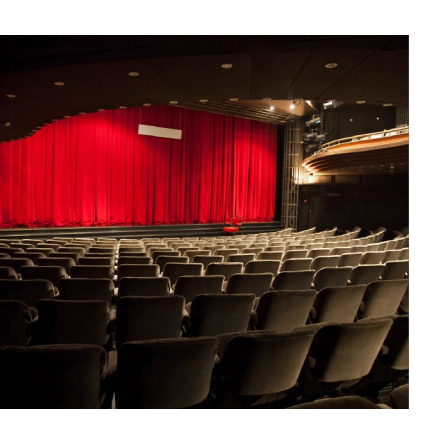

## **23 DVD oder Blu-ray-Disc erstellen**

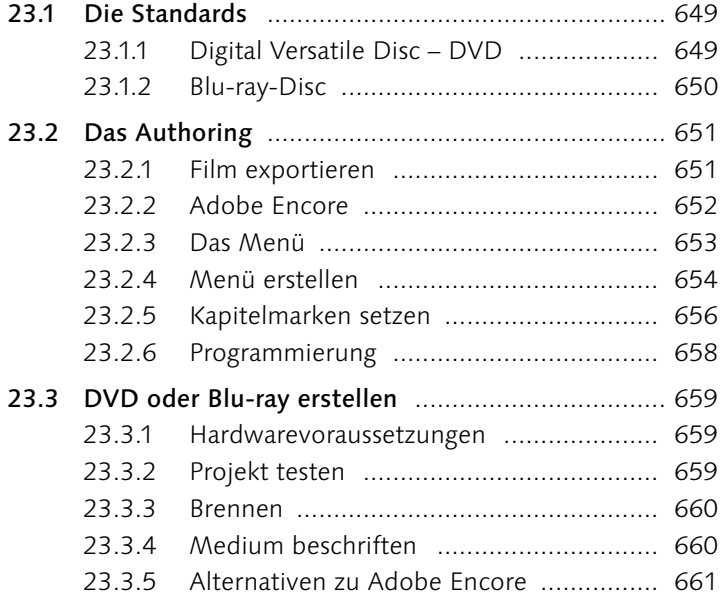

## **24 Die Archivierung**

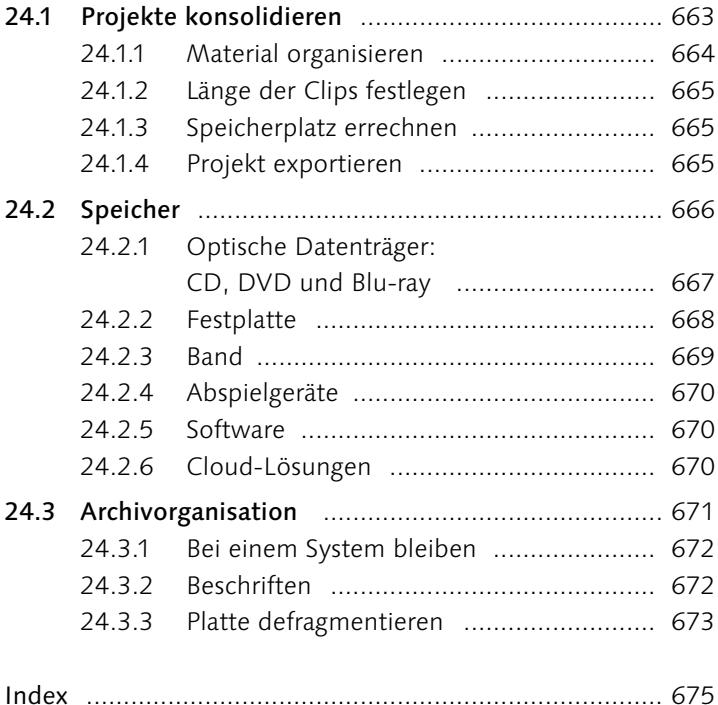

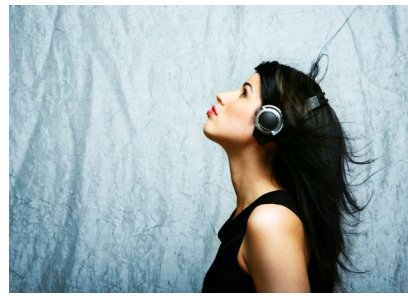

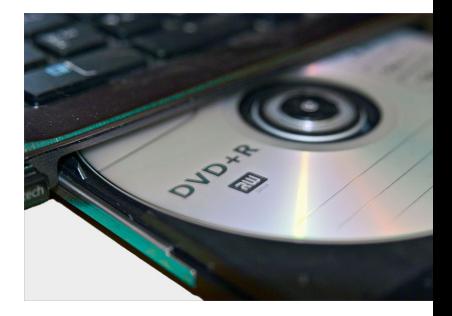

## **Die Beispieldateien zum Buch**

Dieses Icon in der Randspalte des Buches verweist auf die Beispieldateien.

Auf der Webseite zum Buch *<www.rheinwerk-verlag.de/5378>* können Sie sämtliche Beispieldateien herunterladen. Öffnen Sie den Reiter Materialien. Bitte halten Sie Ihr Buchexemplar bereit, damit Sie die Materialien freischalten können.

Im Downloadbereich finden Sie neben den Beispielfilmen zusätzliches Arbeitsmaterial sowie weiterführende Informationen. Das Zip-Archiv beinhaltet folgende Ordner:

- $\blacktriangleright$  Filme
- ▶ Projekte
- E Zusatzmaterial

### **Filme**

**Copyright** Beachten Sie: Die Beispieldateien sind ausschließlich für

Sie zum Üben vorgesehen! Sie dürfen nicht in kommerziellen Projekten verwendet und nicht weitergegeben werden.

In diesem Ordner finden Sie passend zum Buch zahlreiche Beispiel- und Lehrfilme. Meist sind das kurze Sequenzen und Videoclips, die eine bestimmte Technik zeigen oder vorführen, wie man typische Fehler vermeiden kann.

Sollten Sie die Beispielfilme mit Ihrem Standard-Video-Player nicht abspielen können, empfehlen wir Ihnen die Installation des VideoLAN-Clients (jeweils für Windows und Mac). Bei diesem Programm handelt es sich um einen kostenlosen Video Player, der die allermeisten Film-Formate abspielen kann. Weitere Informationen erhalten Sie unter *<www.videolan.org>*.

#### **Projekte**

In diesem Ordner finden Sie drei Beispielprojekte für Adobe Premiere Pro, mit denen Sie einige der in diesem Buch gezeigten Schnittprojekte selbst ausprobieren können.

#### **Zusatzmaterial**

Hier finden Sie zwei PDF-Dateien. Die Datei »Hofheim1250.doc« zeigt Ihnen exemplarisch den Aufbau des Treatments für den Dokumentarfilm »Hofheim 1250«. Mehr zum Thema Treatments erfahren Sie in [Abschnitt 3.1](#page--1-0), »Der Plan zum Film«.

Die Datei »Freigabeerklaerung.pdf« können Sie als Mustervertrag nutzen, wenn Sie Schauspieler anheuern. Im [Abschnitt 4.5.5,](#page--1-0) »Model-Release«, erfahren Sie dazu mehr.

### **Vorwort**

Dies ist die mittlerweile 5. Auflage von »Digital filmen«. Das Buch ist über zehn Jahre auf dem Markt, aber nicht in die Jahre gekommen – denn jede Auflage wurde umfassend überarbeitet und dem sich rasant entwickelnden Mark angepasst. In der Erstauflage konnte ich noch guten Gewissens behaupten, dass man mit Fotokameras zwar auch filmen kann, dass es aber ein mühsames Geschäft ist. Mittlerweile haben die spiegellosen Systemkameras und Smartphones den Markt gehörig umgekrempelt. Die Videofähigkeiten von Kameras werden immer wichtiger. Und auch formal setzen sich früher undenkbare Trends durch, zum Beispiel vertikale Videos in sozialen Netzwerken wie Instagram. Wurde in der Erstauflage noch darüber diskutiert, ob nun 720/50p oder 1080/25p der bessere Filmstandard sei, drehen wir heute wie selbstverständlich mit 4K und 60 oder sogar 120 Bildern pro Sekunde. Und 8K wird in den kommenden Jahren in der Film- und Videowelt den nächsten Innovationsschritt darstellen.

Auch die Märkte haben sich geändert. Camcorder und Spiegelreflexkameras gehören zu den Verlierern, spiegellose Kameras und Smartphones zu den Gewinnern. Halogen- und HMI-Leuchten sind heute eher die Ausnahme, LEDs sorgen zunehmend für den hellen Schein am Filmset. Gimbals erlauben ruhige Kamerafahrten, die früher undenkbar waren oder mit sehr hohem Kostenaufwand verbunden. Und Luftaufnahmen, die früher ein Vermögen kosteten, gehören heute dank Drohnen wie selbstverständlich zu einem Film. Es hat sich also technisch viel getan.

Andererseits: Das Grundprinzip, wie Filme hergestellt werden, hat sich kaum verändert. Von der ersten Idee zum Drehbuch, über Aufnahme und Schnitt hin zu Tonmischung und Ausspielung. Die Arbeit ist weitgehend gleich geblieben. Aber heute ist der Zugang zu guten Filmen nicht mehr durch den Zugang zu guter Technik begrenzt. Ideen und Dramaturgie, Sorgfalt und Begeisterung entscheiden über den Erfolg. Das ist das Gute am schnellen technischen Wandel. Gleichzeitig steigt auch das Niveau. Verwackelte Aufnahmen mit verrauschtem Ton, schlecht zusammengeschnitten und mit falschem Weißabgleich locken heute keinen Zuschauer mehr vor den Bildschirm oder das Smartphone-Display.

Mit diesem Buch will ich Ihre Begeisterung für die Herstellung von Filmen wecken, gleich ob dies Ihr Hobby oder Beruf ist, ob